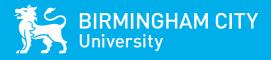

# INTERNATIONAL ORIENTATION

**JANUARY 2024** 

Name

**Student ID** 

### WELCOME TO BIRMINGHAM CITY UNIVERSITY

Thank you for choosing Birmingham City University (BCU) as your place of study.

As Director of the International Office I would like to offer a very warm welcome to you, on behalf of all of us at the University.

Birmingham City University is focused on making your experience here a positive and enjoyable one. We will support you through your new and exciting journey to gain a qualification that will not only increase your employability within the UK and throughout the world, but also give you the opportunity to develop your personal and social skills.

The International Office have been working hard to ensure the International Orientation programme is packed full of useful information and lots of opportunities for you to make friends and settle into life in the UK. If you need anything, please ask any of us.

The programme will run online live induction sessions covering a range of topics including Health and Wellbeing, Library Workshop, Staying Safe in Birmingham, Understanding British Culture, Where to go in Birmingham and the UK, and Money, Banking and Budgeting, including opening a bank account.

As well as the programme providing you with all the essential information that you require during the talks, there are many fun and exciting social activities for you to take part in such as Movie Afternoon, BCU's Bingo, Fun and Games and many more. For any students who are not able to join the talks or the social events, please note this is a four-week Orientation programme, so there is plenty of time to get involved when you arrive.

If you need anything throughout the programme, there is plenty of support available to you. We have the International Welcome Desk open Monday to Friday, 9.30am to 4pm in the Curzon Building throughout the entire programme as well as the daily Orientation Helpdesk 12 - 12.30pm. You can also just ask your question on the Online International Welcome Desk at www.bcu.ac.uk/international/welcome.

I look forward to welcoming you and I wish you every success and happiness during your time at Birmingham City University.

**Parmila Murria** Director, International Office

## **OUR BUDDIES ARE HERE TO HELP YOU**

We have a dedicated team of Student Buddies to help you throughout Orientation.

All our Buddies are current students of the University and are giving their time for free to ensure you have a supported and fun-packed Orientation.

#### Our Buddies are here to:

- Support you during your Orientation and help you to settle in
- Answer any questions you have about life at the University, Birmingham or the UK
- Help you to solve any problems you may have during International Orientation
- Ensure you have the best time and make it easier for you to make new friends
- Help you complete your 'Passport to BCU'
- Take you on campus tours and Birmingham city centre tours.

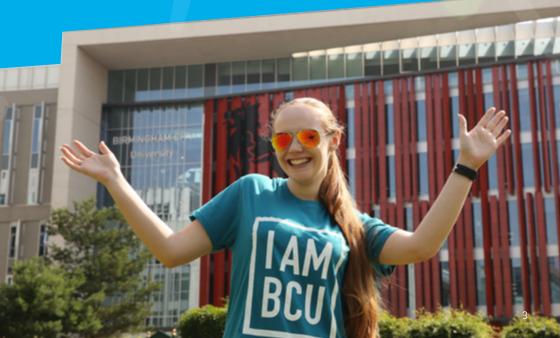

# HOW ORIENTATION WORKS

As students arrive from all over the world, we want to make Orientation as accessible as possible. Some students will arrive in the UK later than others but we're making sure that nobody misses out on key information and opportunities to make friends.

To register for International Orientation and collect your Welcome Pack, please visit the International Welcome Desk.

Week 1 - Monday 15 to Friday 19 January

The first week of Orientation will be held on campus in the Curzon Building, City Centre Campus. Check the timetable for session start times and come along to Room C087 on the Ground Floor to join us for registration and any social activities. There will be information sessions in the morning and afternoon upstairs in Lecture Hall C192 with a social event in the afternoon/evening in C087. Come and meet the International Events Team and our Student Buddies, who will be able to answer your questions and help you get familiar with the campus before classes start.

#### Weeks 2-4 - Monday 22 January to Friday 9 February

The following weeks of the International Orientation programme will follow a blended approach of online information sessions and on campus social events. Please refer to the programme to check which sessions will be online and click the title to join via MS Teams.

#### JOINING SOCIAL EVENTS

For many of our social events throughout the year, you can sign up to our events via the BCU iCity International Office Events Team Page. See what's on and never miss an event.

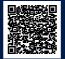

https://icity.bcu.ac.uk/internationaloffice/ International-Events-Team/International-Student-Experience-Events

BCUSU also regularly run events in the Eagle & Ball. Check out what's on here: www.bcusu.com/whats-on

#### **IMPORTANT CONTACTS**

- Please email any questions to international.events@bcu.ac.uk
- If you have trouble finding a session on campus, please view this guide to our City Centre Campus: www.bcu.ac.uk/cc-map

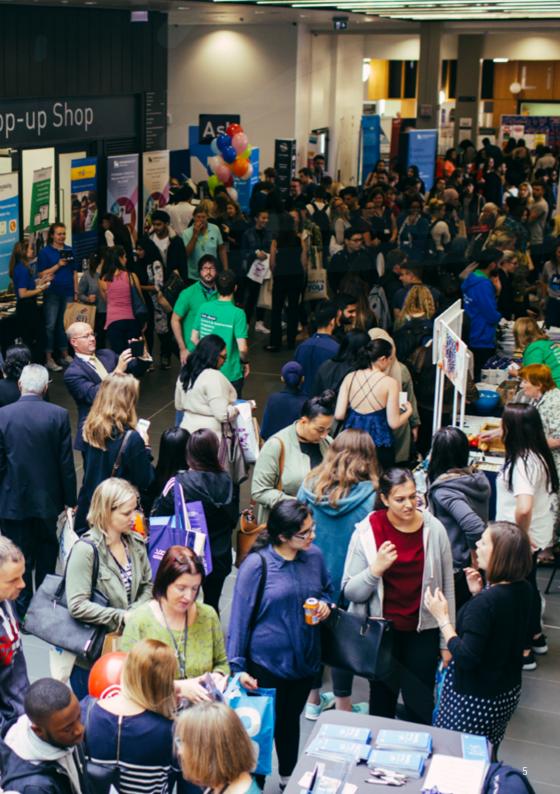

### WEEK 1 15–19 JANUARY

SCAN TO BOOK

on-campus events, or join online events

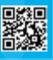

🕺 On Campus 🚽

🖳 Online session

| 9.30 - 10.30am<br>Main Registration                                                                                                    | <ul> <li>Registration and collecting your Welcome Pack</li> <li>Meet your Buddy Group</li> <li>International Welcome Desk</li> </ul>                                                         |
|----------------------------------------------------------------------------------------------------|----------------------------------------------------------------------------------------------------|
| 10.30am - 12pm<br>Buddy Time                                                                                                    | <ul> <li>Meet your Buddy (Current Students) and other students</li> <li>Register with the doctor</li> <li>Tours of campus</li> </ul>                                                         |
| 12 - 12.30pm<br>International Orientation<br>Helpdesk<br>1 - 2pm<br>Welcome Talk<br>2 - 3pm<br>Introduction to                                | Have any questions or need further support? Join this daily drop-in session and have your queries answered.                                                                                  |
| 1 – 2pm<br>Welcome Talk                                                                                                    | A welcome to the university and the city of Birmingham. Meet key staff and see what's happening during the International Orientation Week.                                                   |
| 2 - 3pm<br>Introduction to<br>Student Services                                                                                                | <ul> <li>Mental Health and Wellbeing</li> <li>Disability Support</li> <li>Money and Childcare</li> <li>Student Governance</li> </ul>                                                         |
| 3 – 4pm<br>The Colour Campus Hunt                                                                                                    | Follow your Buddy to join the campus hunt where you can meet other students and win points for your team!                                                                                    |
| 4 – 6pm<br>Movie Afternoon                                                                                                    | Take a seat and enjoy the afternoon watching a film. We're keeping the film a secret until the unveiling on the day! Hope you enjoy!                                                         |
| 9.30 - 10.30am<br>Talk:Essential<br>Information Session                                                                                       | Don't miss this one! This talk will give you the information you require to get settled into life in the UK and at Birmingham City University.                                               |
| 10.30 - 11.15am<br>Graduate+ Workshop                                                                                                    | Learn about the fantastic Graduate+ Award scheme and how to stand out to future employers.                                                                                                   |
| 11.15am – 12pm<br>Staying Safe in Birmingham                                                                                                  | Top tips from a police officer for keeping you and your friends' safe.                                                                                                    |
| Staying Safe in Birmingham<br>12 - 12.30pm<br>International Orientation<br>Helpdesk<br>12.30 - 2pm<br>Afternoon Tunes and Games<br>2 - 2.30pm | Have any questions or need further support? Join this daily drop-in session and have your queries answered.                                                                                  |
| 12.30 - 2pm Afternoon Tunes and Games                                                                                                    | Relax in C087 for the afternoon. Make some new friends. Music will be playing and there will be games available.                                                                             |
| 2 - 2.30pm<br>Talk: BCUSU Students' Union                                                                                                    | Come and meet your Students' Union to find out how to make the most of your time at BCU and in the UK. Find out how to join societies in this session.                                       |
| 2.30 - 3pm<br>Library Workshop                                                                                                    | An introduction to the library. Find out the differences of studying in the UK from our expert librarians.                                                                                   |
| 3.30 – 5pm<br>Fun and Games                                                                                                    | Join us for an exciting afternoon of friendship-building games and activities with the opportunity to win prizes. The perfect way to make new friends, try activities, and have lots of fun. |

|  | 10 – 11am<br>Talk: International Advisors<br>and UKVI Compliance 🔗    | Find out about Visas and other legal requirements including protecting your Student Visa and Graduate Route.                                                                                                    |
|--|-----------------------------------------------------------------------|----------------------------------------------------------------------------------------------------|
|  | 11am – 12pm 🔊<br>Talk: Careers+ Introduction                          | Careers+ is the careers service for all BCU students and graduates.<br>This talk will provide you with information on the services they offer,<br>tips for finding a part-time job and UK CV advice.                                                                                                    |
|  | 12 – 12.30pm<br>International Orientation<br>Helpdesk                 | Have any questions or need further support? Join this daily drop-in session and have your queries answered.                                                                                                    |
|  | 1 – 2pm<br>Health and Wellbeing                                       | Find out how to look after yourself during your time in the UK.                                                                                                    |
|  | 2 – 3pm<br>Talk: Centre for<br>Academic Success                       | This talk will cover information about how the Centre can support<br>you through study guides, workshops, resources, and tutorials.                                                                                                    |
|  | 3 – 5pm<br>BCU's Bingo                                                | Join us for a social afternoon of Bingo! Grab your bingo cards and have chances to win prizes through this amazing event.                                                                                                    |
|  | 9.30 - 10.30am<br>Workshop: Understanding<br>British Culture          | A fun workshop presented by our Student Buddies, designed to<br>help you understand the British culture, social rules, food and<br>Birmingham slang.                                                                                                    |
|  | 10.45 - 11.45am<br>Talk: Where to go in<br>Birmingham and the UK      | Join the Buddies as they present an overview of the many things to do and see in and around Birmingham, from tourist attractions to restaurants.                                                                                                    |
|  | 12 – 12.30pm<br>International Orientation                             | Have any questions or need further support? Join this daily drop-in session and have your queries answered.                                                                                                    |
|  | 1 – 5pm<br>BCU Sports Afternoon 🛛 🕬                                   | Your chance to take part in a fun packed afternoon of various sports<br>and activities. Remember to wear comfortable clothes!<br>• Badminton • Netball • Table Tennis<br>• Volleyball • Cricket • Indoor Football<br>• Basketball                                                                                              |
|  | 9.30 - 10.30am<br>Talk: Money, Banking<br>and Budgeting               | This talk will help you to manage your money. Understand the British currency, costs of living, how to open a bank account and tips on saving money and student discounts.                                                                                                    |
|  | 10.30 - 11am <b>Francisco Frances</b><br>How To – Hacks, Tips, Tricks | Watch your Student Buddies teach you some hacks, tips and tricks to help you survive student life!                                                                                                    |
|  | 11am - 2pm<br>Birmingham City Tours                                   | Meet up with Buddies for a tour of Birmingham city centre. The<br>Buddies will show you all the best places to visit, eat, drink, shop, and<br>party. The Buddies will suggest some places for lunch if you would<br>like to eat together - food and drinks charged as ordered. We suggest<br>that you wear comfortable shoes. |
|  | 12 – 12.30pm<br>International Orientation                             | Have any questions or need further support? Join this daily drop-in session and have your queries answered.                                                                                                    |
|  | 5 - 7pm<br>The Main Event                                             | The finale for this Orientation week with music, performances and dancing. Find out which colour team has won this year's International Orientation Week Trophy, is it Blue or Yellow? A great way to close off your Orientation week and celebrate your start to life at BCU.                                                 |

Thursday 18 January

Friday 19 January

7

### WEEK 2 22–26 JANUARY

SCAN TO BOOK

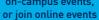

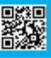

555 On Campus

Doline session

|                    | 10 - 10.30am<br>Welcome Talk                            | A welcome to the university and the city of Birmingham. Meet key staff<br>and see what's happening during the International<br>Orientation programme.                                        |
|--------------------|---------------------------------------------------------|----------------------------------------------------------------------------------------------------|
| ž                  | 10.30 - 11am                                            | A welcome from the Orientation team telling you about the exciting activities and talks throughout the week and how you can get involved.                                                    |
| Monday 22 January  | 11am - 12pm<br>Buddy Time                               | Meet your Student Buddies who will take you on a campus tour, where you can hear about their experiences at BCU and ask any questions you have.                                              |
|                    | 12 - 12.30pm<br>International Orientation 🗐<br>Helpdesk | Have any questions or need further support? Join this daily drop-in session and have your queries answered.                                                                                  |
|                    | 1 – 2pm<br>How To – Hacks, Tips, Tricks                 | Watch your Student Buddies teach you some hacks, tips and tricks to help you survive student life!                                                                                           |
|                    | 3 – 5pm<br>Movie Afternoon                              | Take a seat and enjoy the afternoon watching a film. We're keeping the film a secret until the unveiling on the day! Hope you enjoy!                                                         |
|                    | 10 - 10.30am<br>Library Workshop                        | An introduction to the library. Find out the differences of studying in the UK from our expert librarians.                                                                                   |
| Tue                | 11 - 11.30am<br>Staying Safe in Birmingham              | Top tips from a police officer for keeping you and your friends safe.                                                                                                    |
| Tuesday 23 January | 12 - 12.30pm<br>International Orientation Lebesk        | Have any questions or need further support? Join this daily drop-in session and have your queries answered.                                                                                  |
|                    | 1.30 - 2.30pm                                           | Come and meet your Students' Union to find out how to make the most of your time at BCU and in the UK. Find out how to join societies in this session.                                       |
|                    | 3 – 5pm<br>Fun and Games                                | Join us for an exciting afternoon of friendship-building games and activities with the opportunity to win prizes. The perfect way to make new friends, try activities, and have lots of fun. |

Click the session title to join an online event. 🔆

| Wodnosday 26 January | 9.30 - 10.30am<br>Talk:Essential<br>Information Session                | Don't miss this one! This talk will give you the information you require to get settled into life in the UK and at Birmingham City University.                                                                                                    |
|----------------------|------------------------------------------------------------------------|----------------------------------------------------------------------------------------------------|
|                      | 10.30 - 11.30am<br>Talk: Health and Wellbeing                          | Find out how to look after yourself during your time in the UK.                                                                                                    |
|                      | 12 - 12.30pm<br>International Orientation<br>Helpdesk                  | Have any questions or need further support? Join this daily drop-in session and have your queries answered.                                                                                                    |
|                      | 2 - 3pm<br>Talk: Careers+ Introduction                                 | Careers+ is the careers service for all BCU students and graduates. This talk will provide you with information on the services they offer, tips for finding a part-time job and UK CV advice.                                                                                                    |
|                      | 3 - 5pm Afternoon Tunes and Games                                      | Time to relax! Music will be playing and there will be games available.<br>Come along and make some new friends.                                                                                                    |
| Thursday 25 January  | 9.30 - 10.30am<br>Talk: Centre for<br>Academic Success                 | This talk will cover information about how the Centre can support you through study guides, workshops, resources and tutorials.                                                                                                    |
|                      | 10.30 - 11.30am<br>Talk: International Advisors<br>and UKVI Compliance | Find out about Visas and other legal requirements including protecting your Student Visa and Graduate Route.                                                                                                    |
|                      | 12 - 12.30pm<br>International Orientation                              | Have any questions or need further support? Join this daily drop in session and have your queries answered.                                                                                                    |
|                      | 1.30 - 2.30pm<br>Workshop: Understanding<br>British Culture            | A fun workshop presented by our Student Buddies, designed to<br>help you understand the British culture, social rules, food and<br>Birmingham slang.                                                                                                    |
|                      | 2.30 - 3.30pm<br>Talk: Where to go in<br>Birmingham and the UK         | Join the Buddies as they present an overview of the many things to do and see in and around Birmingham, from tourist attractions to restaurants.                                                                                                    |
|                      | 3.30 – 5pm<br>BCU's Bingo                                              | Join us for a social afternoon of Bingo! Grab your bingo cards and have chances to win prizes through this amazing event.                                                                                                    |
|                      | 9.30 - 10.30am<br>Graduate+ Workshop                                   | Learn about the fantastic Graduate+ Award scheme and how to stand out to future employers.                                                                                                    |
| Eriday 26 January    | 11am - 12pm<br>Talk: Money, Banking<br>and Budgeting                   | This talk will help you to understand the British currency, costs of living, how to open a bank account and tips on saving money and student discounts.                                                                                                    |
|                      | 12 - 12.30pm<br>International Orientation                              | Have any questions or need further support? Join this daily drop-in session and have your queries answered.                                                                                                    |
|                      | 1 - 3pm<br>Birmingham City Tours                                       | Meet up with Buddies for a tour of Birmingham city centre. The Buddies<br>will show you all the best places to visit, eat, drink, shop, and party.<br>The Buddies will suggest some places for lunch if you would like to eat<br>together - food and drinks charged as ordered. We suggest that you<br>wear comfortable shoes. |
|                      | 4 - 6pm<br>The Main Event                                              | The finale for this Orientation week with music, performances and dancing. A great way to close off your Orientation week and celebrate your start to life at BCU.                                                                                                    |

Wednesday 24 January

Thursday 25 January

Friday 26 January

9

### WEEK 3 29 JAN-2 FEB

SCAN TO BOOK on-campus events, or join online events

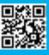

5 On Campus

Online session

| Monday 29 January  | 10 - 10.30am 💽                                               | A welcome to the University and the city of Birmingham. Meet key staff and see what's happening during the International Orientation programme.                                              |
|--------------------|--------------------------------------------------------------|----------------------------------------------------------------------------------------------------|
|                    | 10.30 - 11am                                                 | A welcome from the Orientation team telling you about the exciting activities and talks throughout the week and how you can get involved.                                                    |
|                    | 11am - 12pm<br>Buddy time                                    | Meet your Student Buddies who will take you on a campus tour, where you can hear about their experiences at BCU and ask any questions you have.                                              |
|                    | 12 - 12.30pm<br>International Orientation                    | Have any questions or need further support? Join this daily drop-in session and have your queries answered.                                                                                  |
|                    | 1 – 3pm<br>Movie Afternoon                                   | Take a seat and enjoy the afternoon watching a film. We're keeping the film a secret until the unveiling on the day! Hope you enjoy!                                                         |
|                    | 10 - 11am<br>Workshop: Understanding 🚊<br>British Culture    | A fun workshop presented by our Student Buddies, designed to<br>help you understand the British culture, social rules, food and<br>Birmingham slang.                                         |
| Tuesd              | 11am - 12pm<br>Talk: Where to go in<br>Birmingham and the UK | Join the Buddies as they present an overview of the many things to do and see in and around Birmingham, from tourist attractions to restaurants.                                             |
| Tuesday 30 January | 12 - 12.30pm<br>International Orientation Lelpdesk           | Have any questions or need further support? Join this daily drop-in session and have your queries answered.                                                                                  |
| nuary              | 1.30 - 2.30pm                                                | Come and meet your Students' Union to find out how to make the most of your time at BCU and in the UK. Find out how to join societies in this session.                                       |
|                    | 3 – 5pm<br>Fun and Games                                     | Join us for an exciting afternoon of friendship-building games and activities with the opportunity to win prizes. The perfect way to make new friends, try activities, and have lots of fun. |

Click the session title to join an online event. 🔆

| Wedne:               | 10.30 - 11.30am                                    | Careers+ is the careers service for all BCU students and graduates.<br>This talk will provide information on the services they offer, tips for<br>finding a part-time job and UK CV advice.                                                                                                    |
|----------------------|----------------------------------------------------|----------------------------------------------------------------------------------------------------|
| Wednesday 31 January | 12 - 12.30pm<br>International Orientation Lelpdesk | Have any questions or need further support? Join this daily drop-in session and have your queries answered.                                                                                                    |
| anuary               | 2 - 5pm<br>Games Afternoon                         | Come along for a relaxed afternoon of board games, gaming apps and more. Make friends and show your competitive side in this great event.                                                                                                    |
|                      | 9.30 - 10am<br>How To - Hacks, Tips, Tricks        | Watch your Student Buddies teach you some hacks, tips and tricks to help you survive student life!                                                                                                    |
| Thur                 | 11am - 12pm<br>Coffee hour                         | Come along, grab a coffee and get to know your fellow students and Buddies.                                                                                                    |
| Thursday 1 February  | 12 - 12.30pm<br>International Orientation Lelpdesk | Have any questions or need further support? Join this daily drop-in session and have your queries answered.                                                                                                    |
| bruary               | 1.30 - 2.30pm<br>Your Orientation                  | Join this event and share your experience of International Orientation<br>and your goals as you start your studies at BCU. Chat and make new<br>friends in this social event.                                                                                                    |
|                      | 3 – 5pm<br>BCU's Bingo                             | Join us for a social afternoon of Bingo! Grab your bingo cards and have chances to win prizes through this amazing event.                                                                                                    |
|                      | 9.30 - 10.30am<br>Graduate+ Workshop               | Learn about the fantastic Graduate+ Award scheme and how to stand out to future employers.                                                                                                    |
| Friday               | 12 - 12.30pm<br>International Orientation Lelpdesk | Have any questions or need further support? Join this daily drop-in session and have your queries answered.                                                                                                    |
| Friday 2 February    | 1 - 4pm<br>Birmingham City Tours                   | Meet up with Buddies for a tour of Birmingham city centre. The<br>Buddies will show you all the best places to visit, eat, drink, shop,<br>and party. The Buddies will suggest some places for lunch if you<br>would like to eat together - food and drinks charged as ordered. We<br>suggest that you wear comfortable shoes. |
|                      | 4 - 6pm<br>The Main Event                          | The finale for this Orientation week with music, performances and dancing. A great way to close off your Orientation week and celebrate your start to life at BCU.                                                                                                    |

### WEEK 4 5–9 FEBRUARY

SCAN TO BOOK on-campus events, or join online events

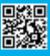

5 On Campus

Doline session

| l                               |
|---------------------------------|
| he exciting<br>n get involved.  |
| ous tour, where<br>ny questions |
| aily drop-in                    |
| e're keeping<br>u enjoy!        |
| ou require to<br>University.    |
| of studying in                  |
| aily drop-in                    |
| riends safe.                    |
| games and<br>It way to make     |
| he UK.                          |
| uding                           |
| daily drop-in                   |
|                                 |

Click the session title to join an online event. 🔆

| Wednesday 7 February | 1.30 - 2.15pm<br>Workshop: Understanding                    | A fun workshop presented by our Student Buddies, designed to<br>help you understand the British culture, social rules, food and<br>Birmingham slang.                                                                                                    |
|----------------------|-------------------------------------------------------------|----------------------------------------------------------------------------------------------------|
|                      | 2.15 - 3pm<br>Talk: Where to go in<br>Birmingham and the UK | Join the Buddies as they present an overview of the many things to do and see in and around Birmingham, from tourist attractions to restaurants.                                                                                                    |
|                      | 3 – 5pm<br>BCU's Bingo                                      | Join us for a social afternoon of Bingo! Grab your bingo cards and have chances to win prizes through this amazing event.                                                                                                    |
|                      | 9.30 - 10am 📃<br>How To - Hacks, Tips, Tricks               | Watch your Student Buddies teach you some hacks, tips and tricks to help you survive student life!                                                                                                    |
| -                    | 11am - 12pm<br>Coffee and Cake                              | Come along, grab a coffee and some cake. Get to know your fellow students and Buddies and staff members.                                                                                                    |
| Thursday 8 February  | 12 - 12.30pm<br>International Orientation Helpdesk          | Have any questions or need further support? Join this daily drop-in session and have your queries answered.                                                                                                    |
|                      | 1 - 2pm<br>Talk: Centre for<br>Academic Success             | This talk will cover information about how the Centre can support you through study guides, workshops, resources and tutorials.                                                                                                    |
|                      | 2 - 3pm<br>Talk: Money, Banking<br>and Budgeting            | This talk will help you to manage your money. Understand the British<br>currency, costs of living, how to open a bank account and tips on<br>saving money and student discounts.                                                                                                    |
|                      | 3 – 5pm<br>Games Afternoon                                  | Come along for a relaxed afternoon of board games, gaming apps and more. Make friends and show your competitive side in this great event.                                                                                                    |
| Friday 9 February    | 9.30 - 10.30am<br>Graduate+ Workshop                        | Learn about the fantastic Graduate+ Award scheme and how to stand out to future employers.                                                                                                    |
|                      | 11am - 12pm<br>Your Orientation                             | Join this event and share your experience of International Orientation<br>and your goals as you start your studies at BCU. Chat and make new<br>friends in this social event.                                                                                                    |
|                      | 12 - 12.30pm<br>International Orientation                   | Have any questions or need further support? Join this daily drop-in session and have your queries answered.                                                                                                    |
|                      | 1 - 4pm<br>Birmingham City Tours                            | Meet up with Buddies for a tour of Birmingham city centre. The<br>Buddies will show you all the best places to visit, eat, drink, shop, and<br>party. The Buddies will suggest some places for lunch if you would<br>like to eat together - food and drinks charged as ordered. We suggest<br>that you wear comfortable shoes. |
|                      | 4 - 6pm<br>The Main Event                                   | The finale for this Orientation week with music, performances and dancing. A great way to close off your Orientation programme and celebrate your start to life at BCU.                                                                                                    |

#### INTERNATIONAL WELCOME DESK

#### Week 1-4 Monday 15 January to Friday 9 February 9.30am - 4pm Curzon Building, Main Entrance

The International Welcome Desk will be open throughout the entire programme to answer any questions that you may have about starting your journey at BCU. Please do not hesitate to pop along and say 'Hi!' and just come for a chat and we will be happy to see you. You can ask us anything from, 'How do I connect to Wi-Fi on campus?' to 'I need help to enrol!'.

Remember to pop by as soon as you arrive to collect your International Welcome Pack containing all sorts of free goodies and useful items to help you get settled into life at BCU and the UK!

### INTERNATIONAL ORIENTATION HELPDESK

For those students who have yet to arrive, we will also be hosting a daily virtual International Orientation Helpdesk every weekday at 12 – 12.30pm. Please use the link or scan the QR code below. www.bcu.ac.uk/international/welcome

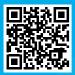

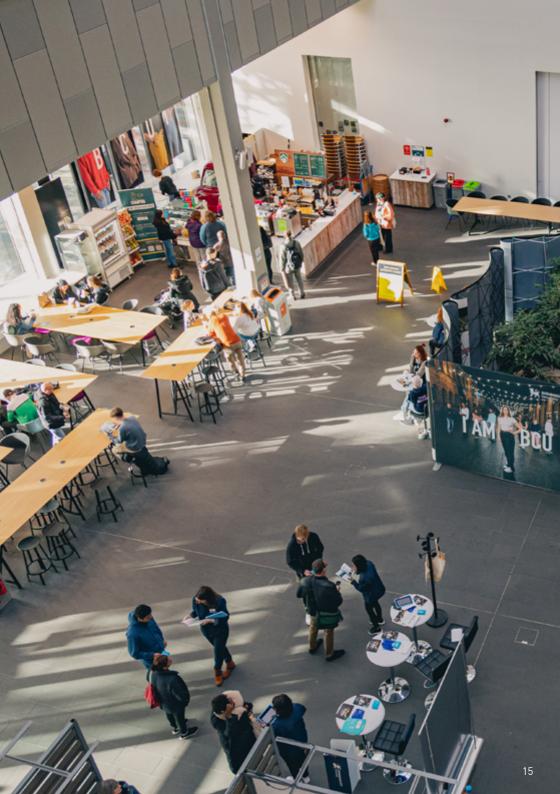

## PASSPORT TO BCU

Throughout International Orientation complete the tasks on the list below. Each time you complete a task make sure you tick it off. Bring your completed Passport to the International Welcome Desk to claim your prize!

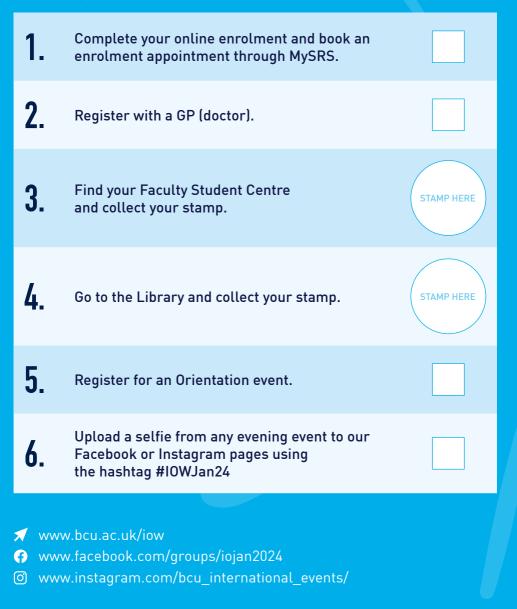